Low Cost DCC (LC-DCC) 2.2 Controller Command Reference 22nd April 2020

### <span id="page-1-0"></span>Summary

Provided in this document are the details of the LC-DCC controller serial and WIFI commands used for train control and programming.

### <span id="page-1-1"></span>Disclaimer

The designers accept no responsibility for any damage to any train or accessory decoder connected to this DCC system through incorrect assembly or use of the hardware design.

Please read s-9.1 electrical standards 2006.pdf NMRA standard before purchasing and using a power supply. Also note some cheap power supplies can give over voltage output.

## <span id="page-1-2"></span>License / Usage Terms

All the software components are protected by license. When buying the software from eBay, you are entitled to one license which will be provided by Email. If you require multiple licenses then contact eBay seller.

## <span id="page-1-3"></span>Existing users of the 1.X design

Anyone using version 1.X of this design should be aware that the function of M3/M4 pins A6/A7/PC0/PC1/PB0/PB1 have been swapped. Users should check the latest build documents for version 2.0 onwards. Existing users will need to obtain a license key, this will be provided free if you have purchased via my eBay account. Users creating their own software who want to upgrade will also need to contact us to obtain an "unlock code" for the M3/M4.

## <span id="page-1-4"></span>LC-DCC Forum

A low cost DCC forum can be found at [http://low-cost-dcc.freeforums.net,](http://low-cost-dcc.freeforums.net/) this was created in March 2019.

## <span id="page-2-0"></span>Buying On EBay

Please note that there are a number of false adverts on eBay that cannot provide support or valid updates for this project and may not even provide anything for your money. The idea of Low Cost DCC is to make available a quality product at a price that everyone can afford. Only buy from the designer and developer of this project. To ensure you are buying from the only official eBay listing check the seller information is as displayed below (seller: johncaffyn, location: Bristol). Any other listing is false.

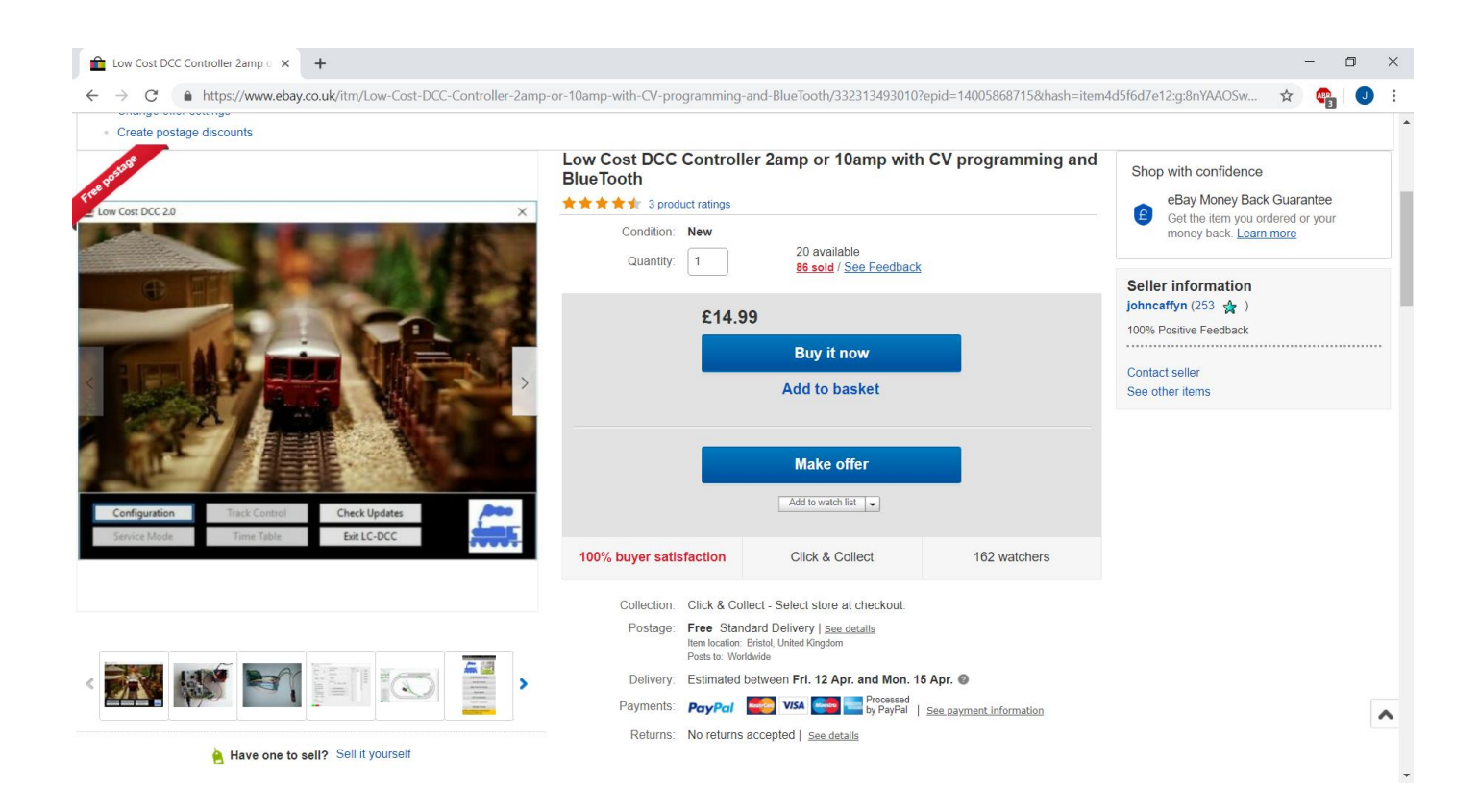

# Contents

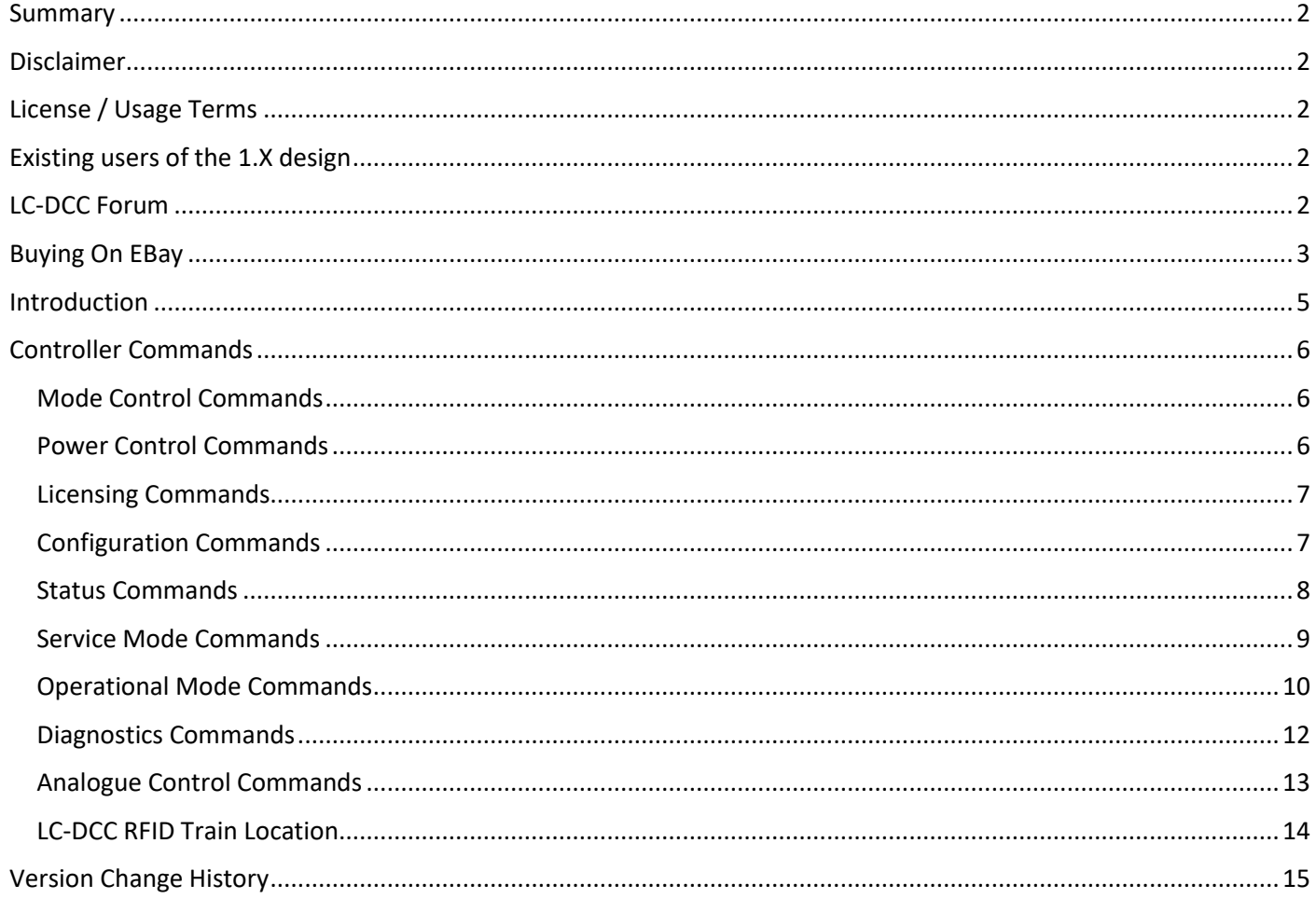

## <span id="page-4-0"></span>Introduction

This book describes the serial and WIFI commands used by the LC-DCC system for programming interface version PI06.

The LC-DCC system has three modes of operation:

- ➢ Idle
- ➢ Operational
- ➢ Service

In IDLE mode the controller generates only NMRA idle packets and no train control is possible.

In SERVICE mode the controller only responds to CV read and write commands.

In OPERATIONAL mode the controller responds to train and accessory control commands.

All commands are ASCII, there are two types of command: single character commands and multi character commands terminated by a line feed (ASCII decimal 10).

All error responses from the controller are preceded by an exclamation mark character (!).

## <span id="page-5-0"></span>Controller Commands

The following sections describe all the controller commands supported. The commands apply to both the WIFI and serial USB/Bluetooth designs.

#### <span id="page-5-1"></span>Mode Control Commands

The following table defines the mode control commands:

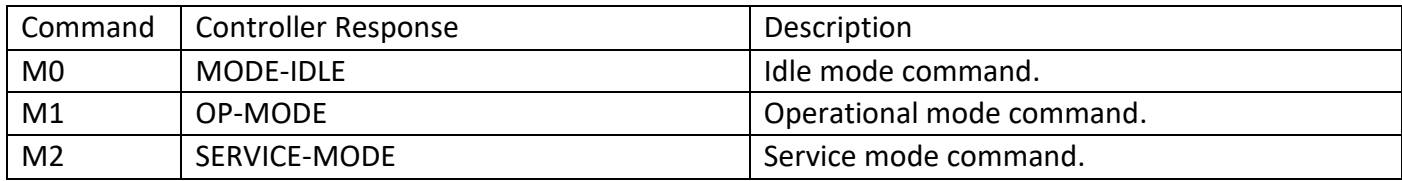

All commands are terminated by a line feed and all responses are terminated by a line feed.

### <span id="page-5-2"></span>Power Control Commands

The following table defines the controller track power commands:

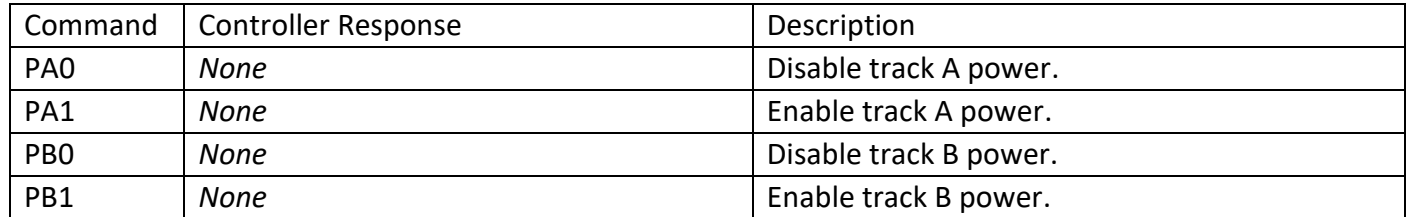

All commands are terminated by a line feed.

### <span id="page-6-0"></span>Licensing Commands

The following table defines the controller licensing commands:

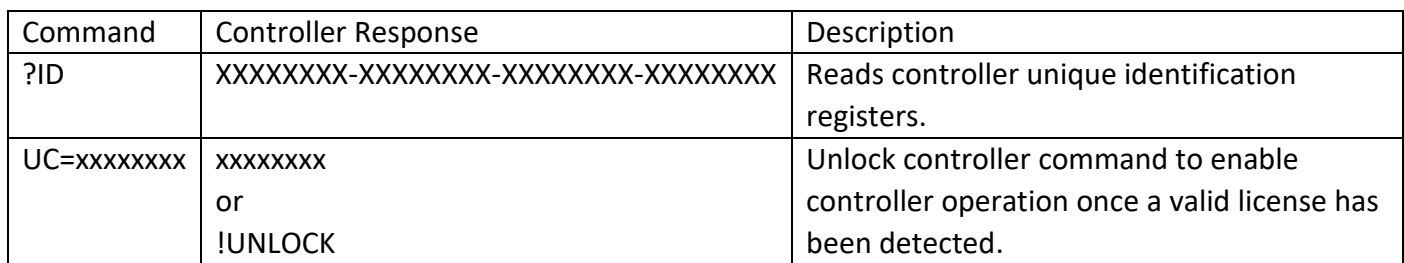

All commands are terminated by a line feed.

The ID command returns four hexadecimal 32 bit numbers from the controller identification register.

The UC command receives an unlock code generated from the ID response as eight hexadecimal lowercase characters.

If you are developing your own software to use with the controller you will need to obtain an unlock code from [support@swws.co.uk](mailto:support@swws.co.uk) for each controller you build and use.

#### <span id="page-6-1"></span>Configuration Commands

The following table defines the controller configuration commands:

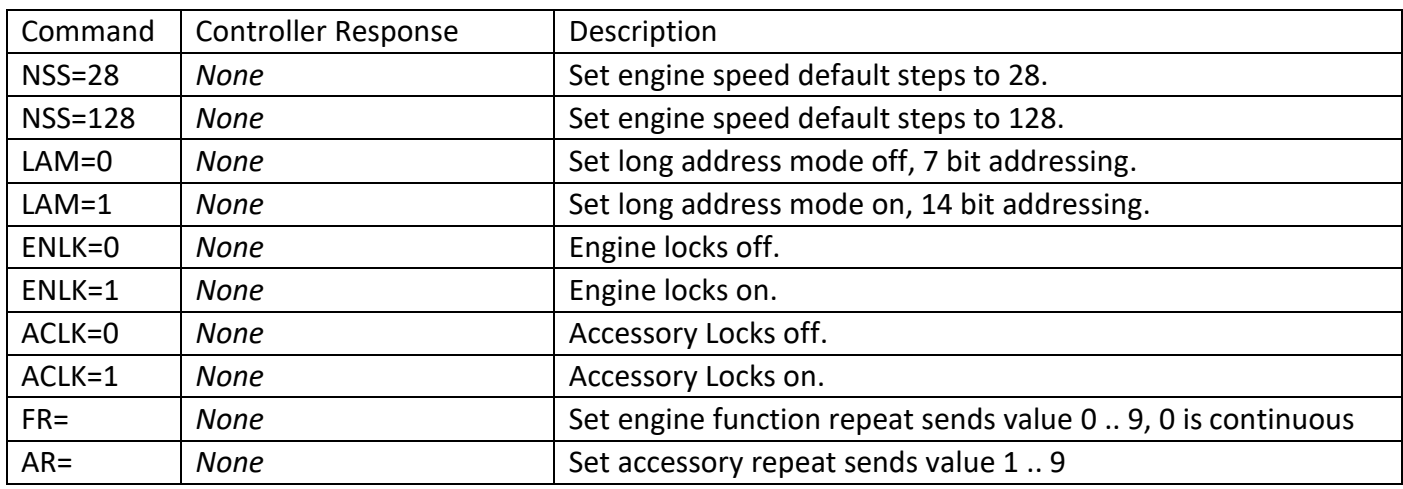

All commands are terminated by a line feed.

### <span id="page-7-0"></span>Status Commands

The following table defines the controller status commands:

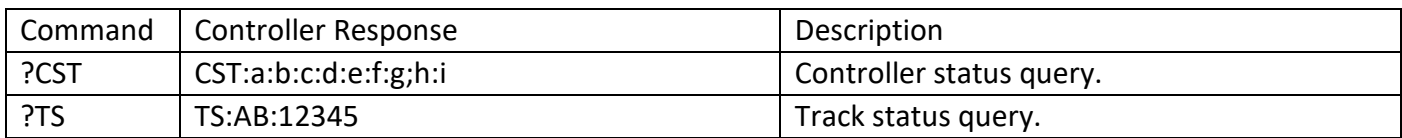

The track status response TS is followed by the track power on/off status for track A and B followed by the current being read by the INA219 in milli-amps followed by line feed. When the either track is not powered a 0 (zero) is returned instead of A or B. If a current overload has been detected then the A/B status will be replaced by \*\* and the measured overload current will be returned.

The controller status response CST has the following fields:

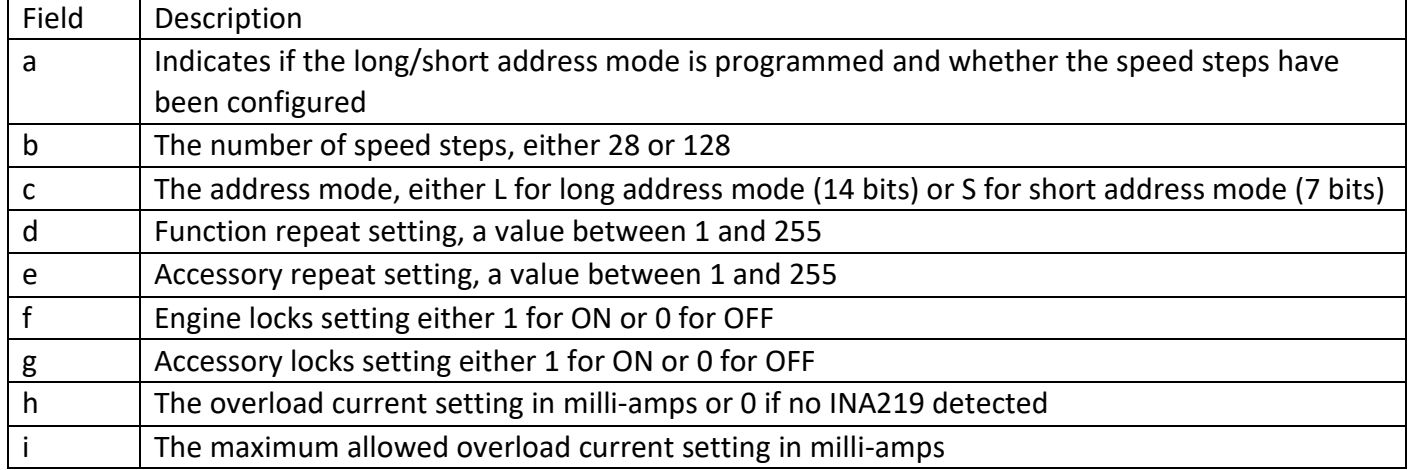

#### <span id="page-8-0"></span>Service Mode Commands

The following table defines the controller service mode commands:

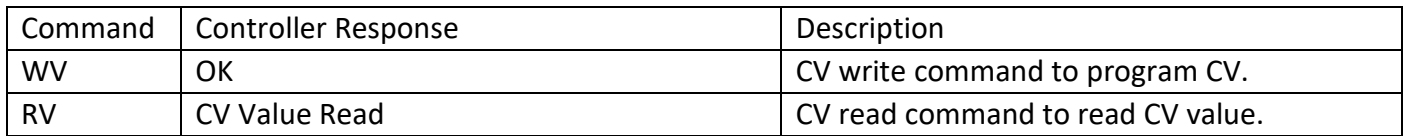

The WV command is followed by the CV number and the value to write, such as WV1=3 followed by a line feed.

The RV command is followed by the CV number to read, such as RV3 followed by a line feed. The response is CV followed by the CV number and value read, such as CV3=7 followed by a line feed.

<span id="page-9-0"></span>The following table defines the controller service mode commands:

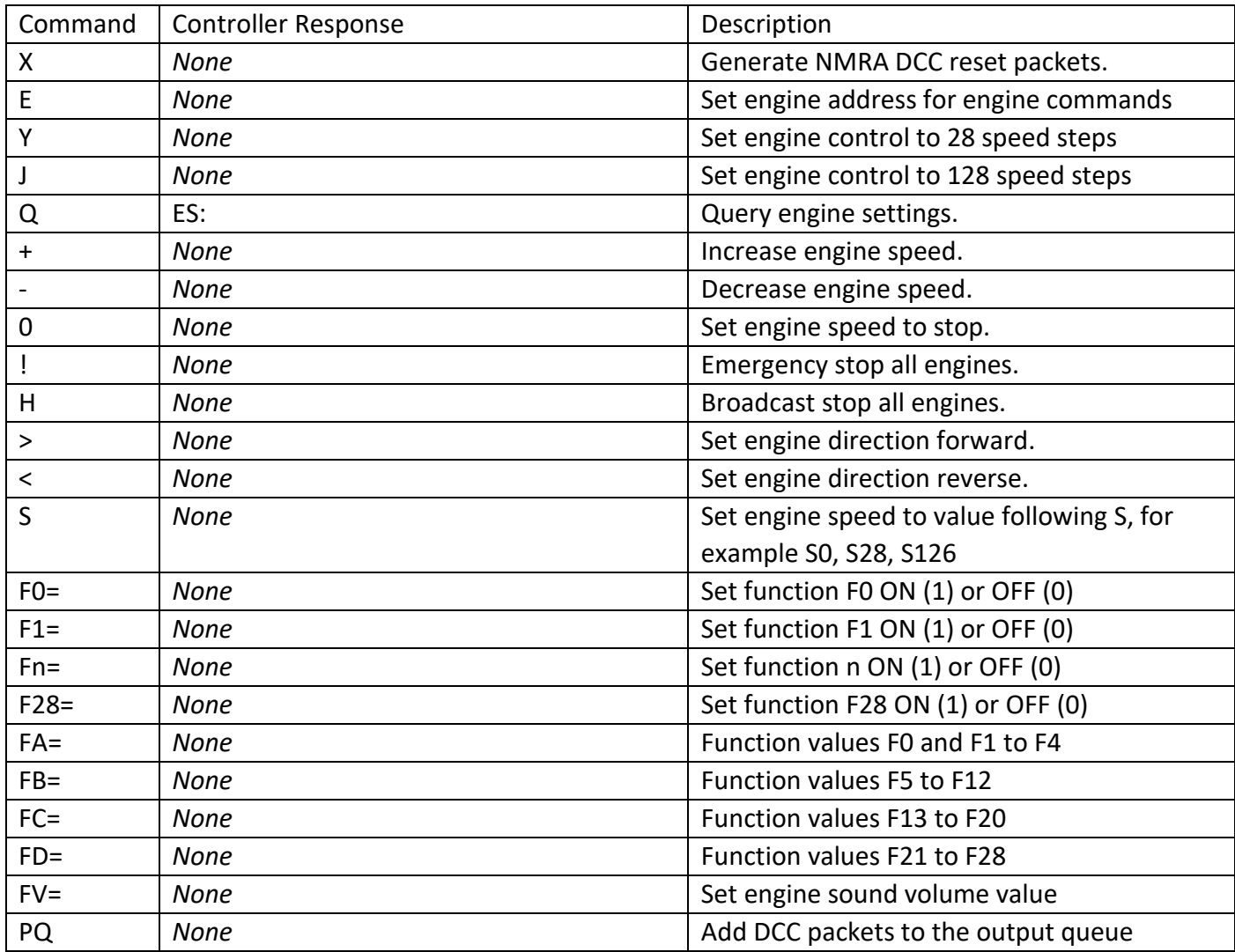

Commands X,J,Y,Q,+,-,0,!,<,> are all single character commands without a line feed following them.

The function commands F0, F1 up to F28 use the same command format which is F0=1 for ON and F0=0 for function OFF etc.

The speed command S if followed by the step value; for example, S28, S0 can be used for engine stop.

All commands are terminated by a line feed.

The engine status response ES: has the following format: ES:a:b:c:d:e:f:g:h:i

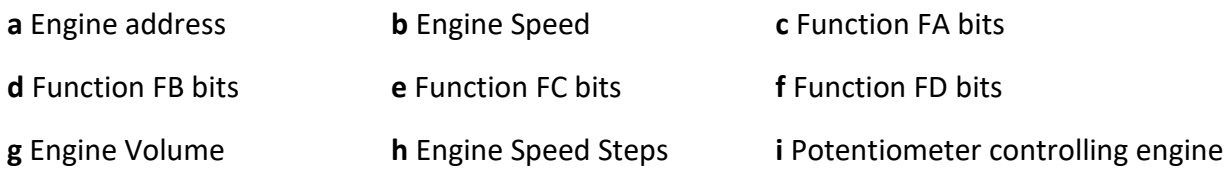

The PQ command is followed by the packet bytes values as hexadecimal character pairs. For example, a DCC reset packet can be added to the queue using:

#### PQ000000

Multiple packets can be added by adding \* and the number of repeats from 1 to 9, for example:

PQ000000\*4

generates four DCC reset packets

Some other examples are:

DCC Idle packet command PQFF00FF

#### <span id="page-11-0"></span>Diagnostics Commands

The commands are available for diagnostics use only, they report various controller status information.

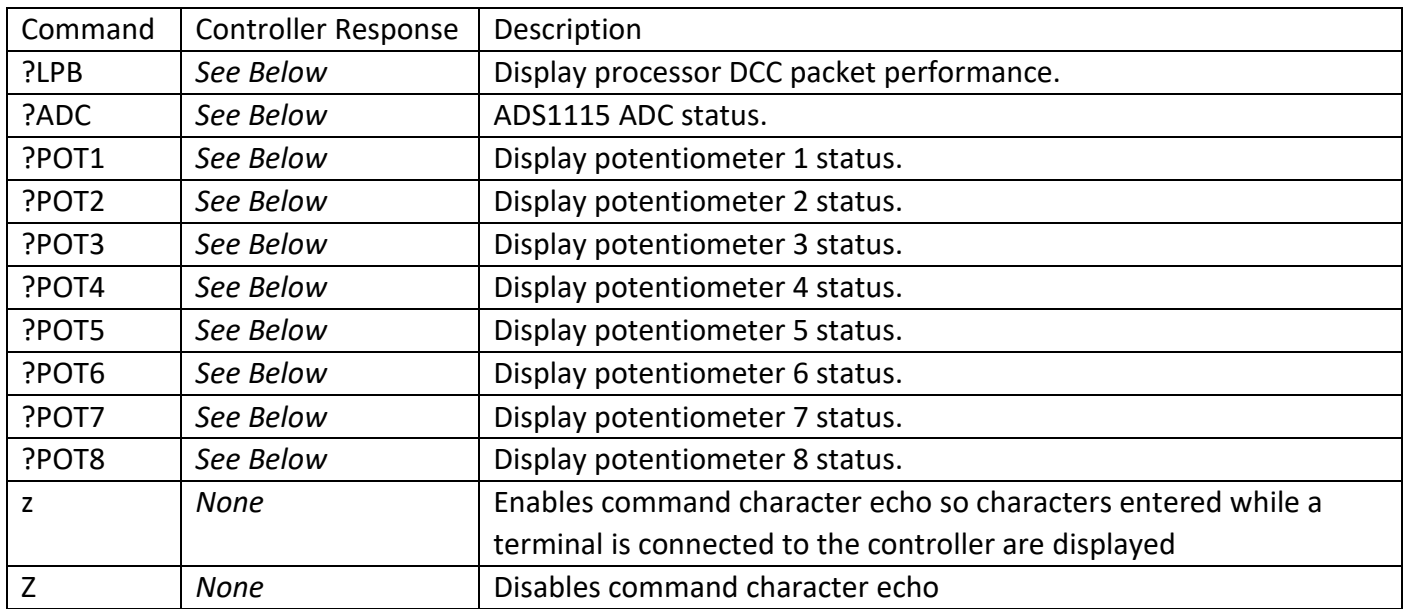

#### **?LPB Response**

LPB=0,MW1=213,MW2=179,MPB=80

The late packet byte response shows how well the processor is generating DCC packet bits. The LPB indicates the number of times the processor has failed to meet a packet bit output deadline. The MW1 and MW2 show how much time is spare between the packet bit deadline and the processing of other interfaces such as UARTs and I2C buses. The MPB shows the maximum number of packet bits transferred in the longest packet byte sequence.

#### **?ADC Response**

ADC1:EN=1,ADC2:EN=1,CH=1,SV=4768

This response indicates the state of the two ADC modules (enabled or disabled) the last channel read (1..8) and the last sample voltage that has been digitized.

#### **?POTx Response**

P2,ST=EN,VL=13083,SP=-256,EA=0,AC=13211

P1,ST=DA,VL=4722,SP=-256,EA=0,AC=2371

The potentiometer number 1 to 8 follows a "P", followed by EN (enabled), VL (ADC value last read), SP (engine speed), EA (engine address) and AC (analogue centre reading for zero speed).

### <span id="page-12-0"></span>Analogue Control Commands

These commands are only supported if the ADC (ADS1115) is connected and the correct software is programmed into the M3 or M4 processor.

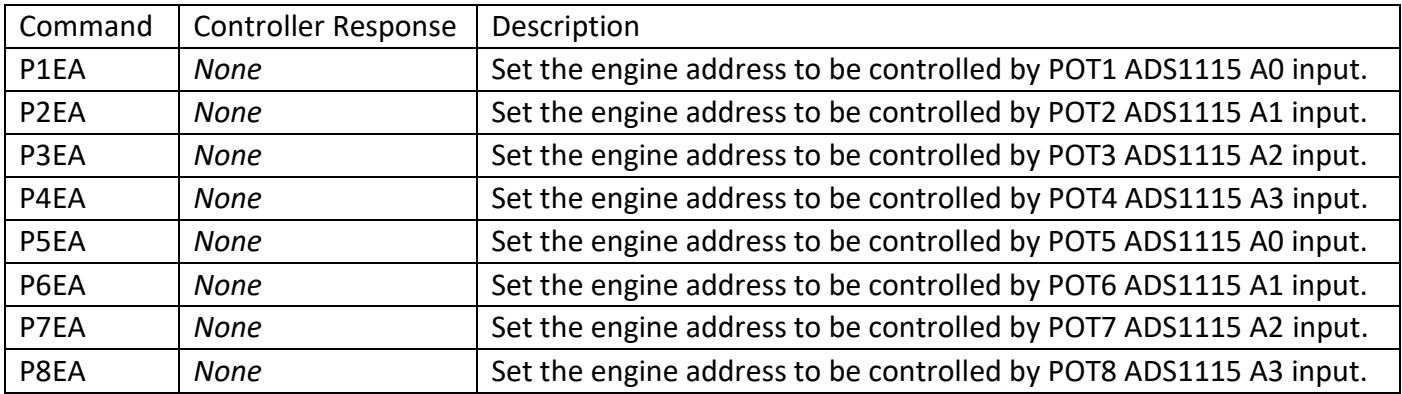

These commands program the engine address to be controlled when a potentiometer is connected to the ADS1115 input. Up to eight engines can be controlled using two ADS1115 modules or four engines with one module.

An example command is P1EA=3 followed by a line feed. To disable the engine control potentiometer, use P1EA=0 for example.

#### <span id="page-13-0"></span>LC-DCC RFID Train Location

The following table contains information related to the RFID train location system under development.

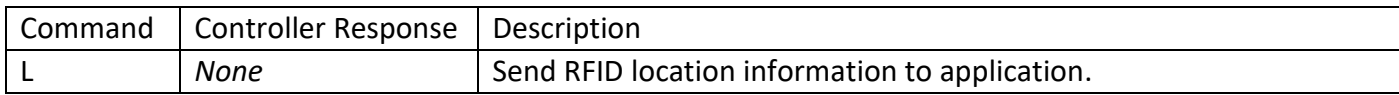

This command is a location command sent from the RFID train location system and is forwarded by the LC-DCC controller to the connected PC and Android phone or tablet.

The format of the message is:

L<location><type><identifier> followed by a line feed, all numbers are hexadecimal.

#### For example

L00139876 <line feed>

Where 001 is the location of the RFID detector

Where 3 is the type, this allows engines and rolling stock to be identified separately

Where 9876 is always a four hex digit number for the engine/rolling stock identification

# <span id="page-14-0"></span>Version Change History

#### **April 2020**

Added support for two ADS1115 and up to eight potentiometers. Added PQ (packet queue) command. Added 'H' command for broadcast all engines stop.

#### **April 2019**

Initial version.